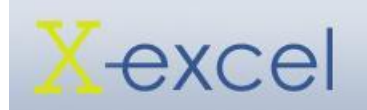

# **Charts & Data Excel 2007 – Contents**

#### **Data**

### • sorting

- adding sort levels
- sorting months
- autofilter
- advanced filter
- subtotals
- conditional
- formatting
- consolidating data
- validation
- validation lists
- define names

### **Charts**

- insert chart
- chart types
- design tab
- layout tab
- format tab
- adding data to existing chart
- secondary axis
- inconsistent data
- copying charts
- chart locations

## **Functions**

- using the IF function
- nested IF
- CountIF
- SumIF
- VLOOKUP/HLOOKUP

# **Logical Functions**

- AND
- $\bullet$  IF
- OR
- FALSE
- NOT
- 

### **Macros**

- what is a macro
- recording a macro
- testing a macro
- $\bullet$  editing a macro
- assigning a macro
- vba language

## **Database**

- creating a database
- defining database
- automating
- creating a button
- using the database

## **Pivot Tables**

- what is a pivot table
- pivot data
- $\bullet$  inserting a pivot table
- pivot table field list
- value field settings
- pivot table layout
- tools tab
- design tab
- glory of pivot tables
- refreshing data

## **Protection**

- protecting cells
- protecting a workbook

#### **Lists**

- about excel lists
- $\bullet$  creating a list
- rows & columns

#### total row

- sort & filter
- convert to range

## **Text Strings**

 $\bullet$  right

#### • left

- mid
- Concatenate

#### **Goal Seek**

- whatif analysis
- using goal seek
- goal seek examples

## **Useful Tips**

- PDF
- remove duplicates

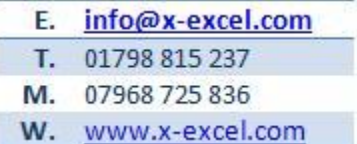